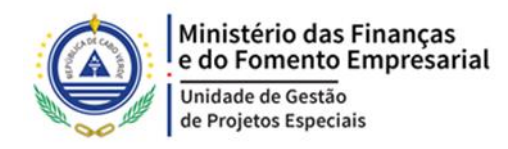

# **UNIDADE DE GESTÃO DE PROJECTOS ESPECIAIS**

**PROJETO CAPITAL HUMANO**

Av. China, Edif. Tribunal Constitucional, 3º andar CP: 145, Chã-d 'Areia, Cidade da Praia, Cabo Verde Telefones: (+238) 261 75 84 / 261 61 98 www.governo .cv

## **SOLICITAÇÃO DE COTAÇÃO AQUISIÇÃO DE EQUIPMENTOS INFORMÁTICOS PARA 22 CENTROS MULTIMEDIA DE FORMAÇÃO À DISTANCIA (EAD) NOS 22 CONCELHOS DO PAIS**

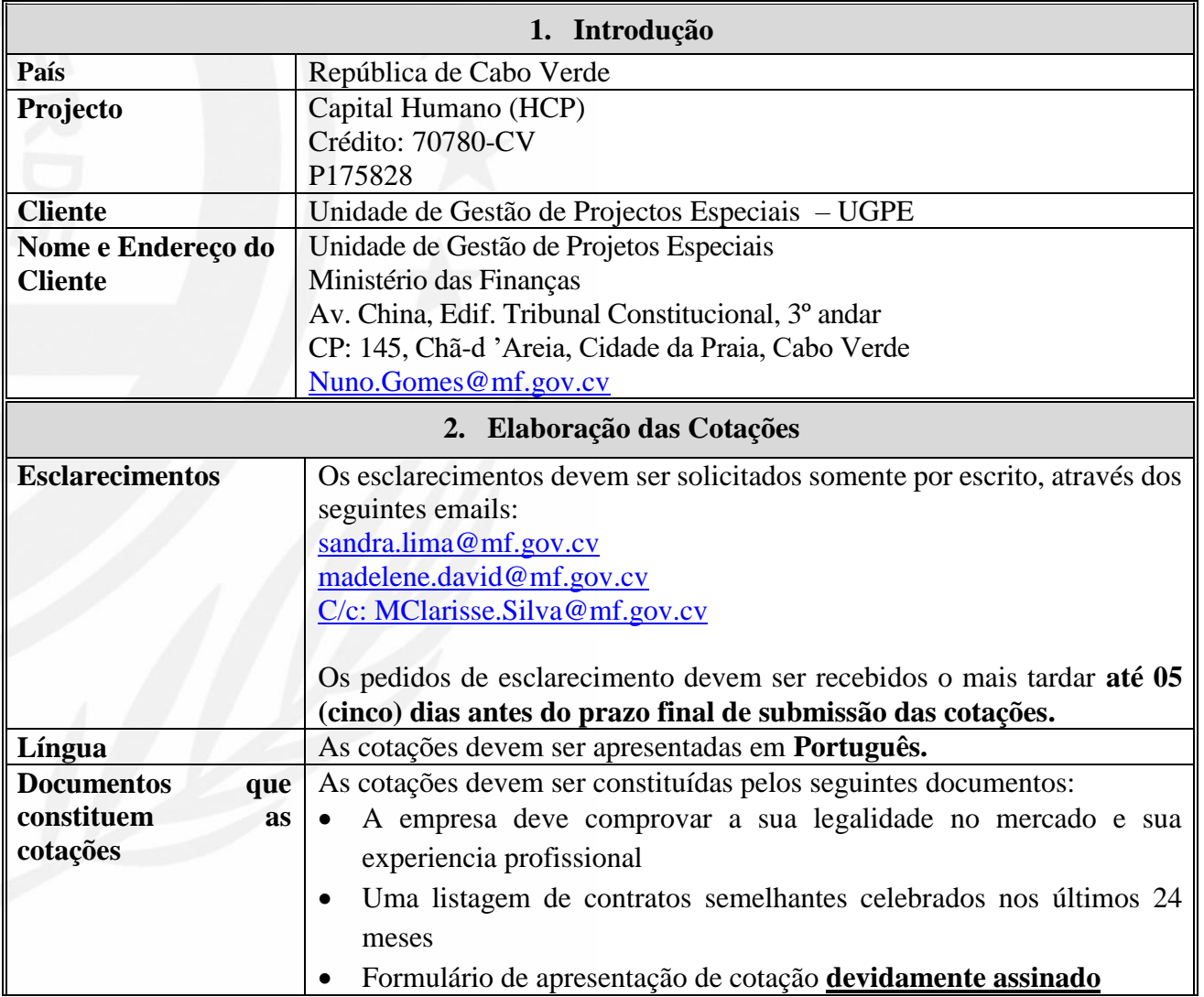

#### **CAPITULO I – DADOS PARTICULARES DO CONCURSO**

Página **1** de **11**

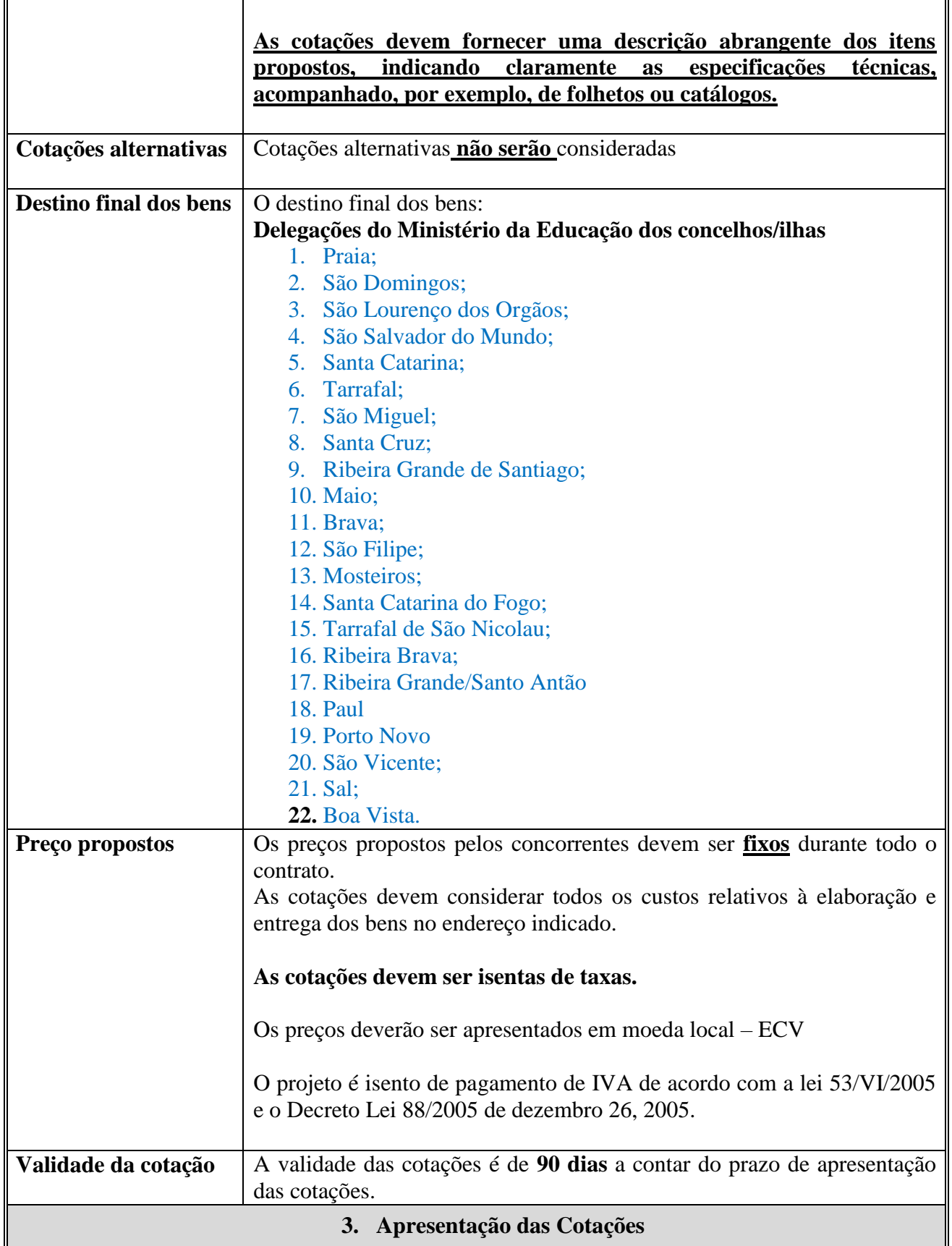

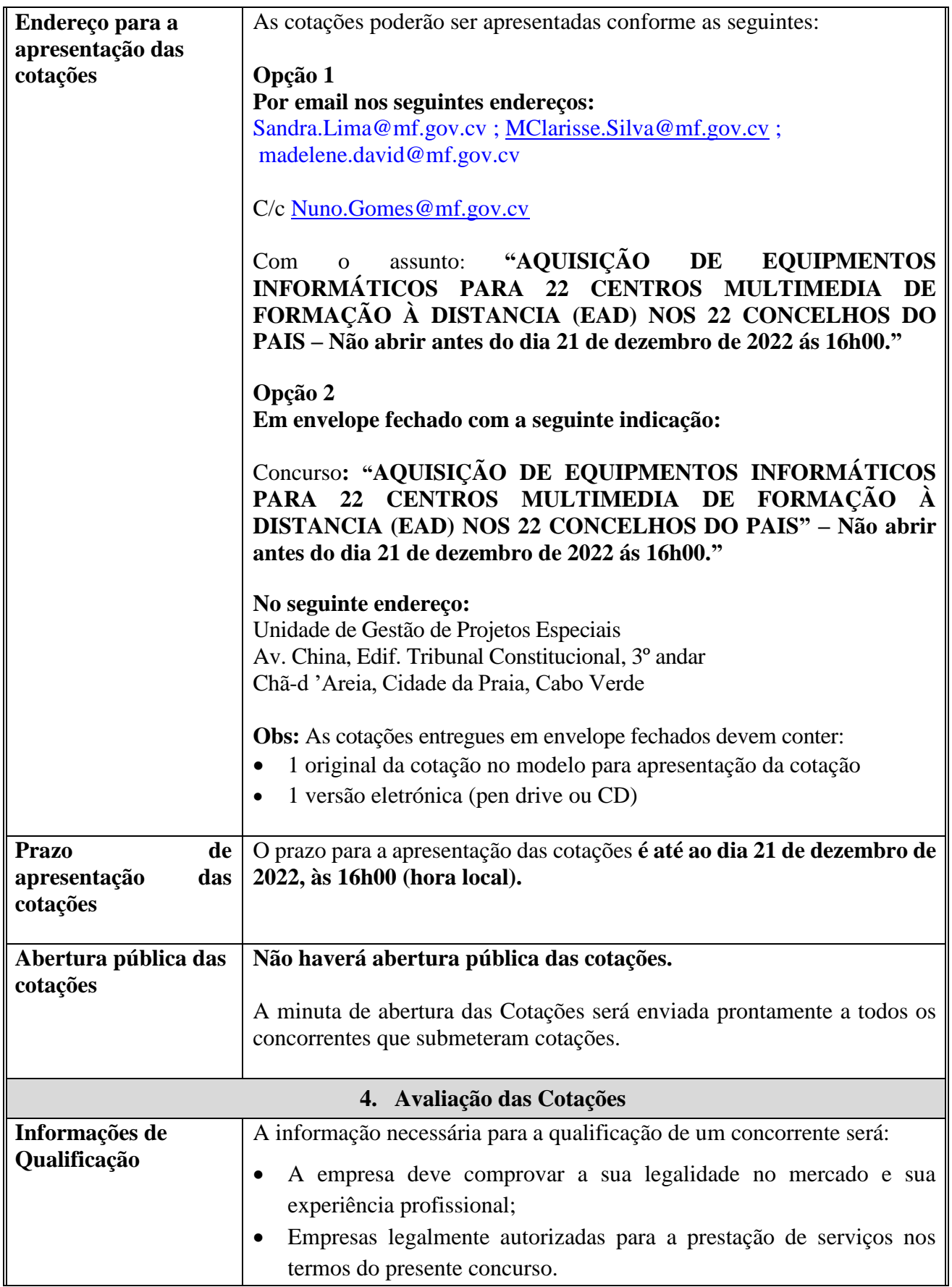

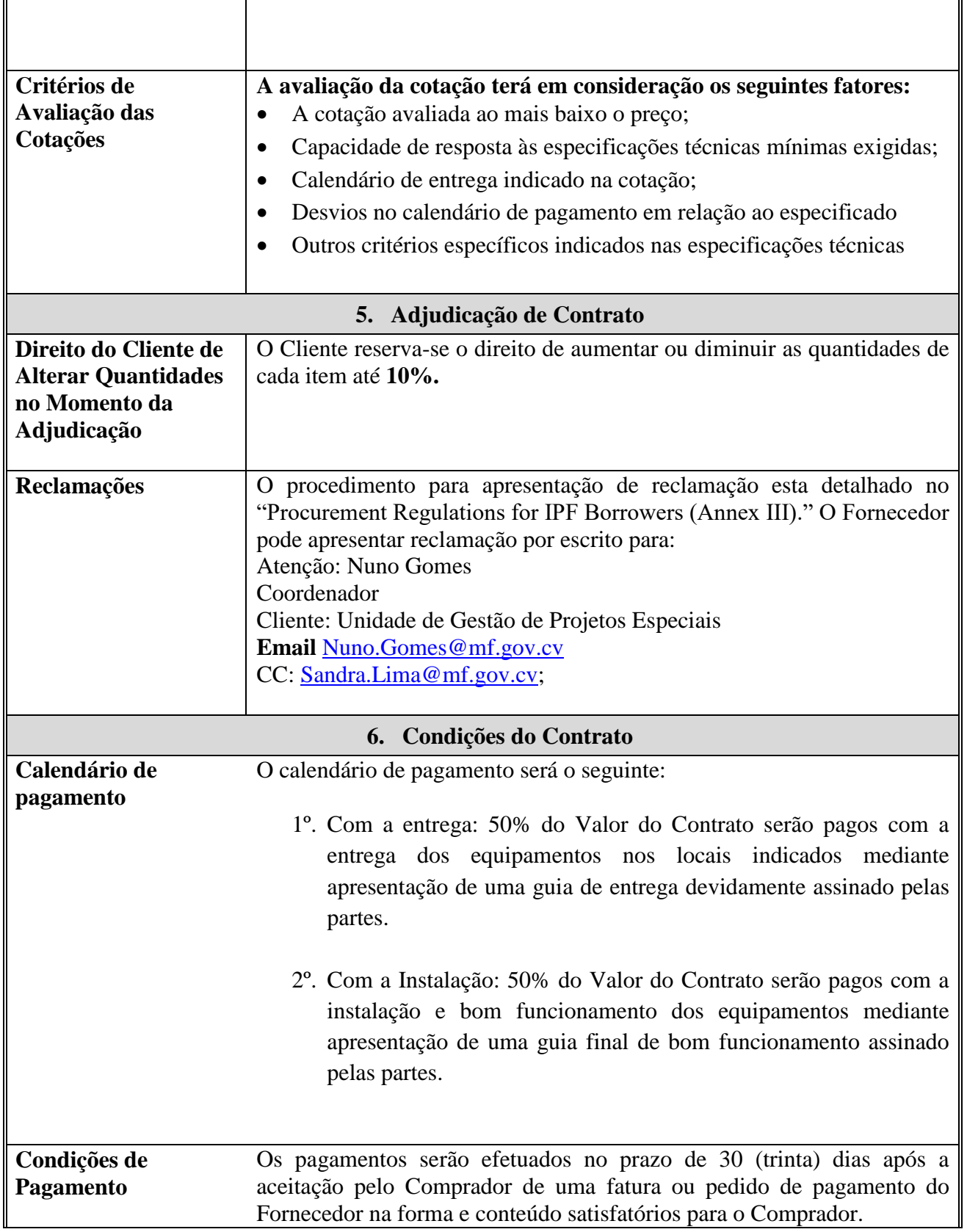

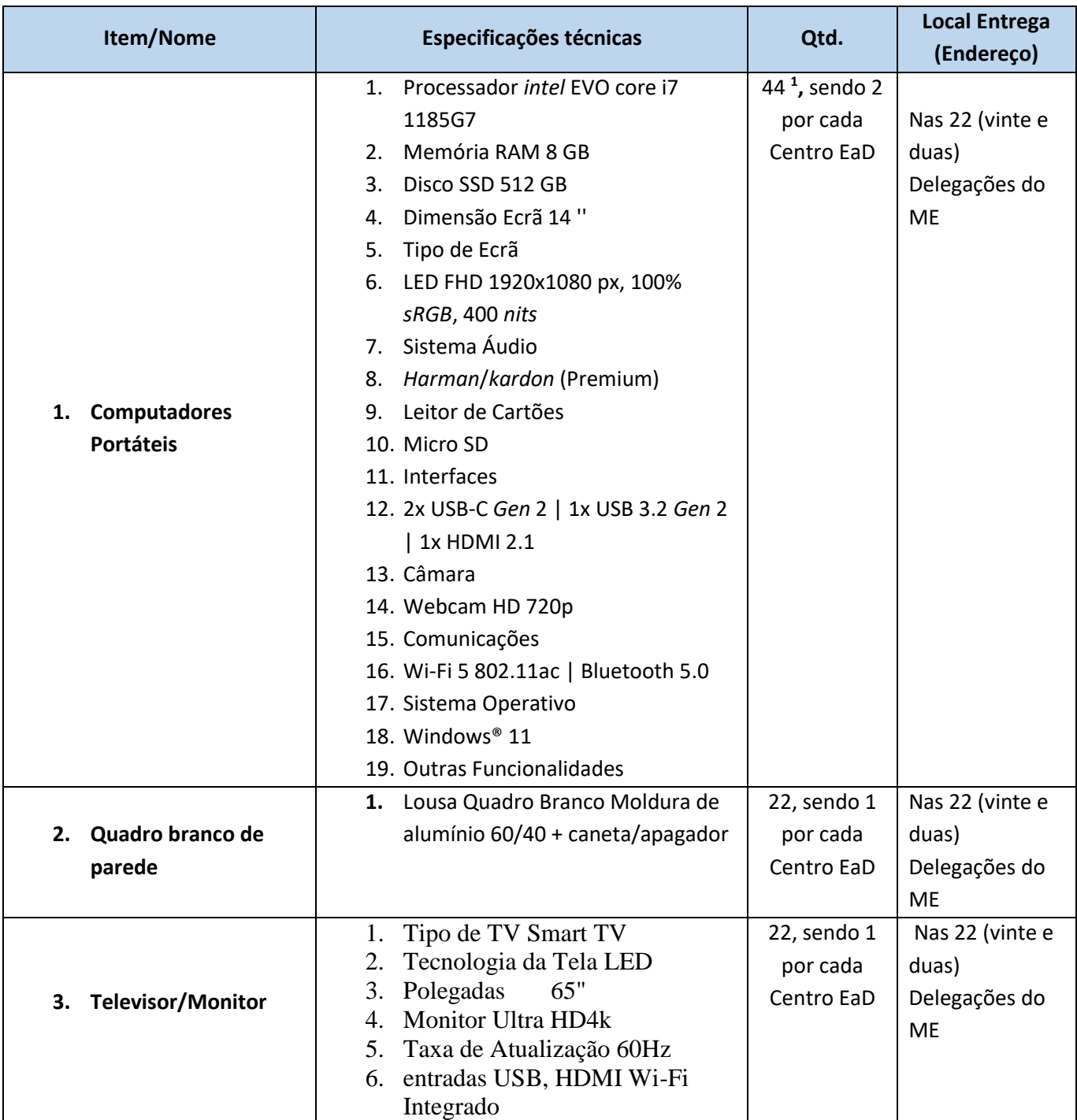

## **CAPÍTULO II – Serviços a prestar e Calendário de entrega**

 $\overline{a}$ 

<sup>1</sup> Para cada Centro (total 22): 1 (um) computador para o Gestor do Centro; 1 (um) computador para a gestão de conteúdos e videoconferência

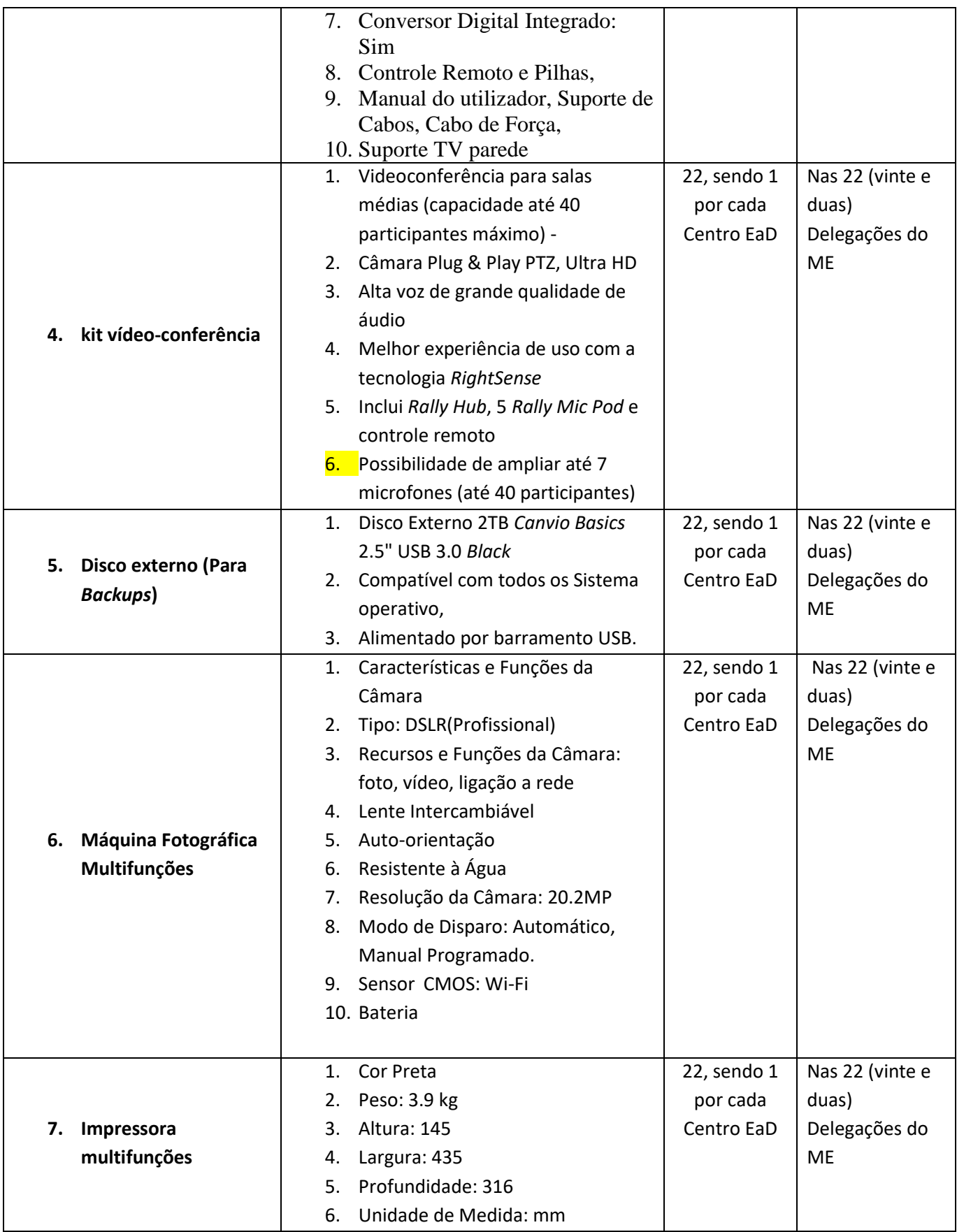

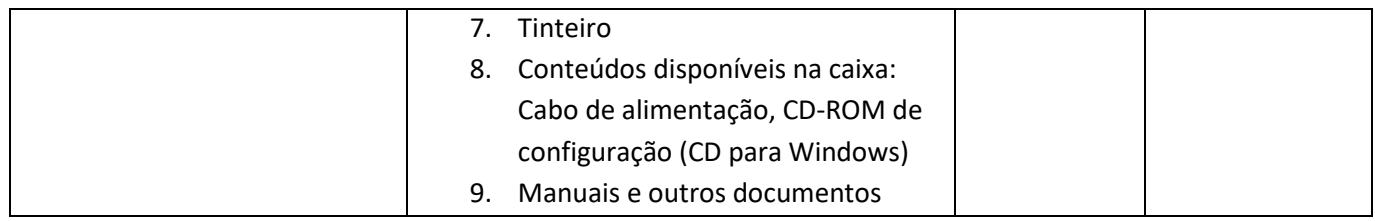

## **CAPÍTULO III: Formulários de Apresentação de Cotações Formulário de Apresentação da cotação**

*[O Concorrente/ Fornecedor deverá preencher este Formulário de acordo com as instruções indicadas. Nenhuma alteração ao seu formato será permitida e nenhuma substituição será aceita. As instruções entre parênteses não devem constar do documento final]*

Data*: [insira a data (como dia, mês e ano) da submissão da cotação]*

Número de referência*:* RFQ#16/HCP/UGPE/2022

Para*:* Nuno Gomes Coordenador Unidade de Gestão de Projetos Especiais Ministério das Finanças Av. China, Edif. Tribunal Constitucional, 3º andar CP: 145, Chã-d 'Areia, Cidade da Praia, Cabo Verde [Nuno.Gomes@mf.gov.cv](mailto:Nuno.Gomes@mf.gov.cv)

### **AQUISIÇÃO DE EQUIPMENTOS INFORMÁTICOS PARA 22 CENTROS MULTIMEDIA DE FORMAÇÃO À DISTANCIA (EAD) NOS 22 CONCELHOS DO PAIS**

Nós, abaixo assinados, declaramos que:

a) Examinamos e não temos reservas para a Solicitação de Cotação, referência\_\_\_\_\_\_\_\_ incluindo o Nº de Adenda: \_\_\_\_\_\_\_\_\_\_\_\_\_\_ *[insira o número e a data de emissão de cada Adenda, se aplicável];*

b) Oferecemos para fornecer em conformidade com a Solicitação de cotação e de acordo com os Cronogramas de Entrega especificados no Cronograma de Requisitos, os seguintes Bens: *[insira uma breve descrição do Bens];*

c) O preço total de nossa cotação, excluindo quaisquer descontos oferecidos no item (b) acima, é: \_\_\_\_\_\_\_\_\_\_\_\_\_\_\_\_\_\_\_\_\_\_\_\_\_\_\_\_\_\_ *[inserir o Preço total da cotação em números e por extenso]*

d) Nossa cotação será válida pelo período de tempo especificado nesta Solicitação de Cotação, a partir da data fixada para o prazo de apresentação das propostas;

e) Entendemos que esta cotação, juntamente com a sua aceitação por escrito incluída na sua notificação de adjudicação, constituirá um contrato vinculativo entre nós, até que um contrato formal seja preparado e executado; e

f) Entendemos que o comprador não é obrigado a aceitar a cotação avaliado mais baixo ou qualquer outro lance que possa receber.

Devidamente autorizado a assinar a oferta em nome de: \_\_\_\_\_\_\_\_\_\_\_\_\_\_\_\_\_\_\_\_\_\_\_\_\_ *[inserir o nome completo do Fornecedor]*

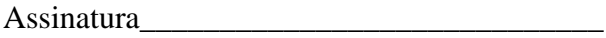

Nome:\_\_\_\_\_\_\_\_\_\_\_\_\_\_\_\_\_\_\_\_\_\_\_\_\_\_\_\_\_\_\_\_\_

Datado no dia \_\_\_\_\_\_\_\_\_\_\_\_\_\_ de \_\_\_\_\_\_\_\_\_\_\_\_\_\_\_\_\_\_, \_\_\_\_\_\_\_ *[inserir data de assinatura]*

### **(Lista das Tarefas e Calendário de Entrega proposto pelo concorrente)**

*Obs: este formulário deverá ser preenchido pelo concorrente/Fornecedor como parte da Proposta.*

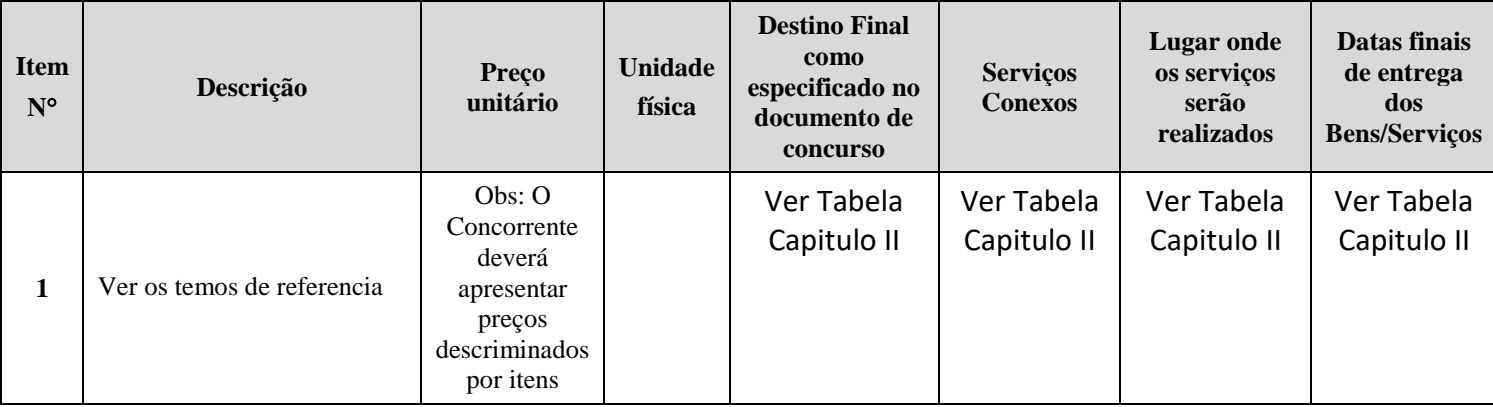

#### **MOEDA DA COTAÇÃO: \_\_\_\_\_\_\_\_\_\_\_\_\_\_\_\_\_\_\_\_**

**Garantia dos equipamentos oferecidos \_\_\_\_\_\_\_\_\_\_\_\_\_\_\_\_\_\_\_\_\_\_\_\_\_\_\_\_\_\_\_**

**Data de validade da cotação\_\_\_\_\_\_\_\_\_\_\_\_\_\_\_\_\_\_\_\_\_\_\_\_\_\_\_\_\_\_\_**

*Assinatura da pessoa legalmente autorizada* 

Assinatura: \_\_\_\_\_\_\_\_\_\_\_\_\_\_\_\_\_\_\_\_\_\_\_\_\_\_\_\_\_\_\_\_\_\_\_\_\_\_

Nome*: \_\_\_\_\_\_\_\_\_\_\_\_\_\_\_\_\_\_\_\_\_\_\_\_\_\_\_\_\_\_\_\_\_\_\_\_\_\_\_\_\_*

Data*: \_\_\_\_\_\_\_\_\_\_\_\_\_\_\_\_\_\_\_\_\_\_\_\_\_\_\_\_\_\_\_\_\_\_\_\_\_\_\_\_\_\_\_\_\_\_\_*